# Package 'GCalignR'

January 22, 2024

<span id="page-0-0"></span>Title Simple Peak Alignment for Gas-Chromatography Data

Version 1.0.6

Date 2024-01-22

Encoding UTF-8

Description Aligns peak based on peak retention times and matches homologous peaks across samples. The underlying alignment procedure comprises three sequential steps. (1) Full alignment of samples by linear transformation of retention times to maximise similarity among homologous peaks (2) Partial alignment of peaks within a user-defined retention time window to cluster homologous peaks (3) Merging rows that are likely representing homologous substances (i.e. no sample shows peaks in both rows and the rows have similar retention time means). The algorithm is described in detail in Ottensmann et al., 2018 [<doi:10.1371/journal.pone.0198311>](https://doi.org/10.1371/journal.pone.0198311).

**Depends**  $R$  ( $>= 3.2.5$ )

**Imports** ggplot $2$  ( $>= 2.2.1$ ), graphics, stats, readr, reshape2, stringr, utils, pbapply, methods, tibble

License  $GPL (= 2)$  | file LICENSE

Language en-GB

LazyData true

RoxygenNote 7.2.3

Suggests knitr, pander, rmarkdown, testthat, vegan (>= 2.4.2)

VignetteBuilder knitr

BugReports <https://github.com/mottensmann/GCalignR/issues>

URL <https://github.com/mottensmann/GCalignR>

#### NeedsCompilation no

Author Meinolf Ottensmann [aut, cre] (<<https://orcid.org/0000-0003-3112-6928>>), Martin Stoffel [aut], Hazel J. Nichols [aut], Joseph I. Hoffman [aut]

Maintainer Meinolf Ottensmann <meinolf.ottensmann@web.de>

Repository CRAN

Date/Publication 2024-01-22 21:02:51 UTC

### <span id="page-1-0"></span>R topics documented:

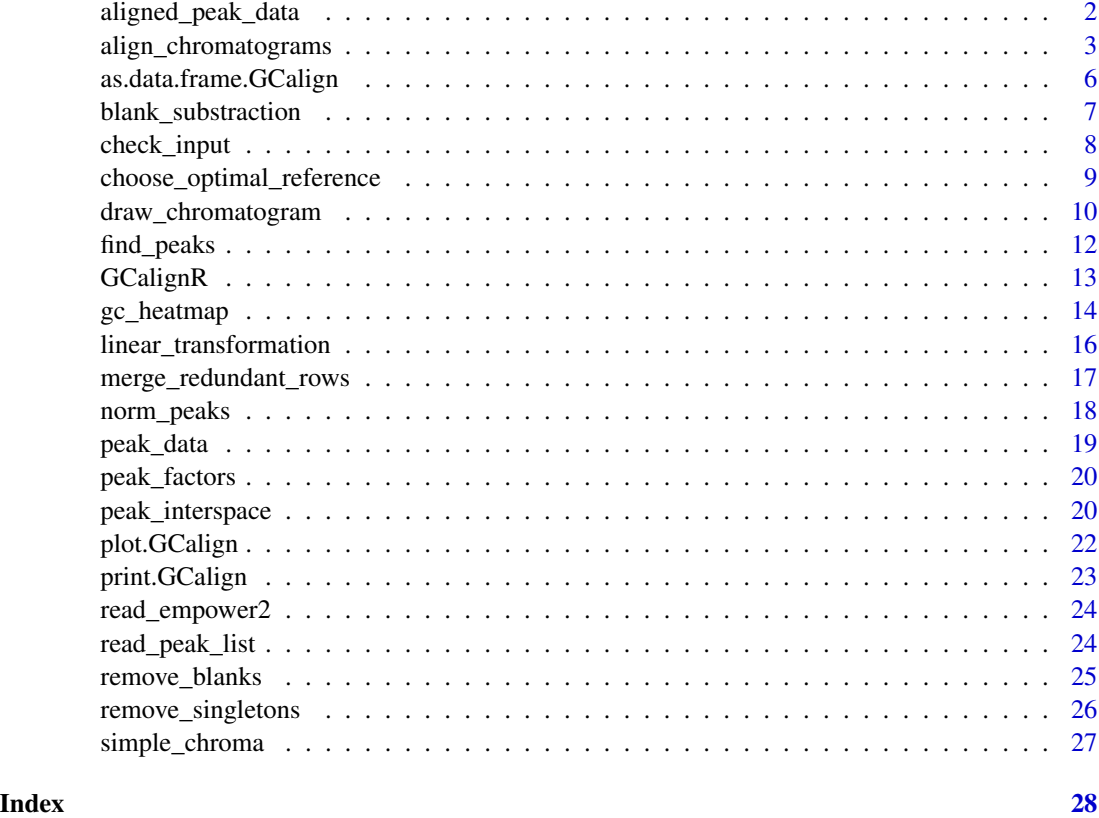

### aligned\_peak\_data *Aligned Gas-Chromatography data*

#### Description

This is in example of an aligned gas-chromatography dataset processed with [align\\_chromatograms](#page-2-1). The raw data is accessible within this package as **peak\_data.RData** and is comprised of 41 Mother-Pup pairs of Antarctic Fur Seals (*Arctocephalus gazella*) sampled from two different colonies at Bird Island, South Georgia. In addition two blanks are included.

#### Format

Object of class "GCalign" including three lists. List "aligned" includes data.frames for all variables present in the raw data ("time" and "area"). The list "heatmap\_input" holds data frames with retention times of the input data, linearly adjusted retention times as well as the final output, were peaks are aligned among samples. This file is primarily used in [gc\\_heatmap](#page-13-1). The list "Logfile" summarises the alignment process and the data structure before, during and after running [align\\_chromatograms](#page-2-1). For a convenient overview use [print.GCalign](#page-22-1).

#### <span id="page-2-0"></span>Source

#### References

Stoffel, M.A.; Caspers, B.A.; Forcada, J.; Giannakara, A.; Baier, M.; Eberhart-Phillips, L.; Mueller, C.; Hoffman, J.I. (2015): Chemical fingerprints encode mother-offspring similarity, colony membership, relatedness, and genetic quality in fur seals. In: Proceedings of the National Academy of Sciences of the United States of America 112 (36), S. E5005-12. DOI: 10.1073/pnas.1506076112.

<span id="page-2-1"></span>align\_chromatograms *Aligning peaks based on retention times*

#### **Description**

This is the core function of [GCalignR](#page-12-1) to align peak data. The input data is a peak list. Read through the documentation below and take a look at the vignettes for a thorough introduction. Three parameters max\_linear\_shift, max\_diff\_peak2mean and min\_diff\_peak2peak are required as well as the column name of the peak retention time variable  $rt_{col\_name}$ . Arguments are described among optional parameters below.

#### Usage

```
align_chromatograms(
  data,
  sep = "\t",
  rt_col_name = NULL,
  write\_output = NULL,rt_cutoff_low = NULL,
  rt_cutoff_high = NULL,
  reference = NULL,
  max-linear-shift = 0.02,
  max_diff_peak2mean = 0.02,
  min\_diff\_peak2peak = 0.08,
  blanks = NULL,delete_single_peak = FALSE,
  remove_empty = FALSE,
  permute = TRUE,
  ...
```

```
)
```
#### Arguments

data Dataset containing peaks that need to be aligned and matched. For every peak a arbitrary number of numerical variables can be included (e.g. peak height, peak area) in addition to the mandatory retention time. The standard format is a tab-delimited text file according to the following layout: (1) The first row

<span id="page-3-0"></span>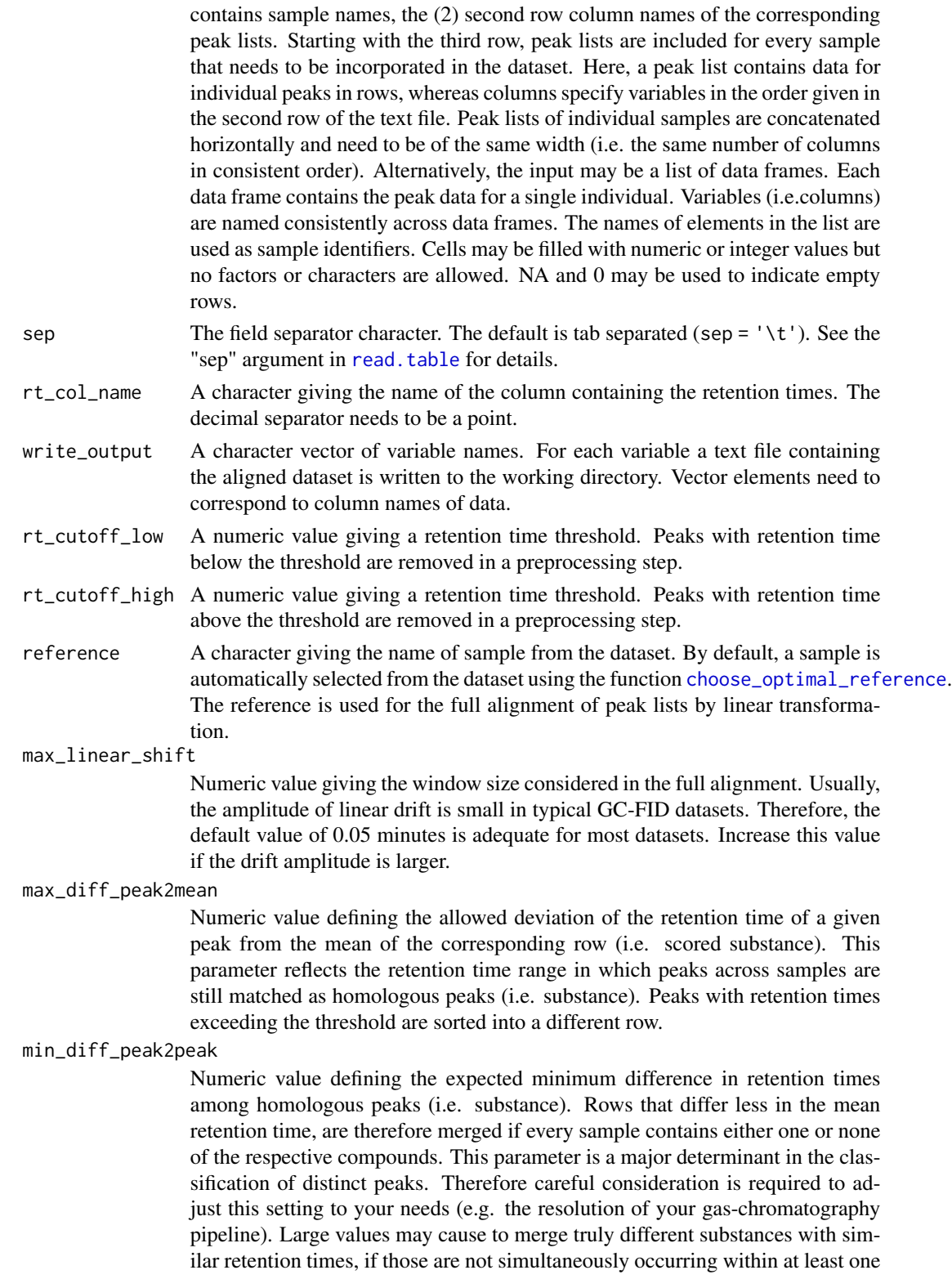

<span id="page-4-0"></span>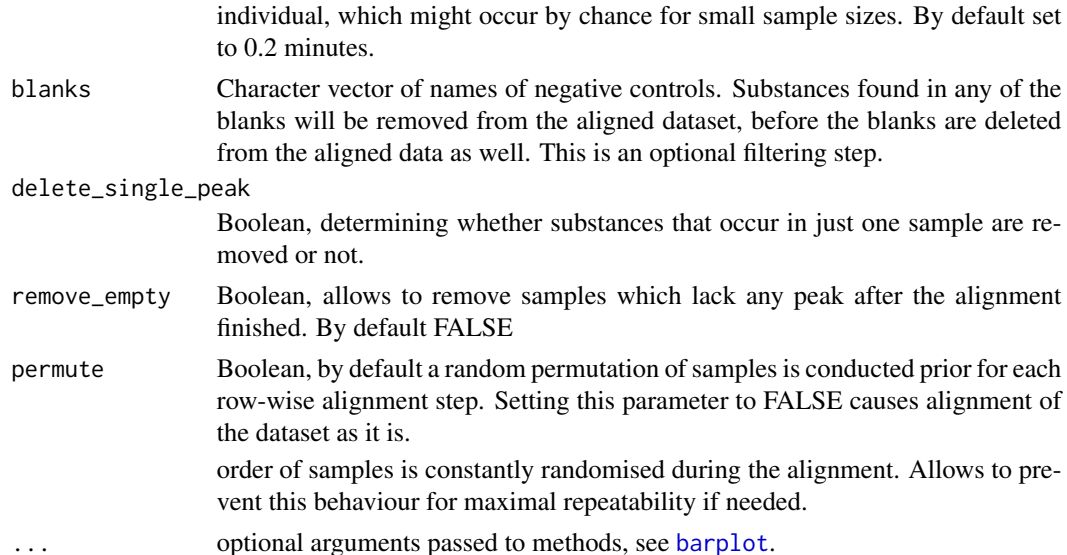

This function aligns and matches homologous peaks across samples using a three-step algorithm based on user-defined parameters that are explained in the next section. In brief: (1) A full alignment of peak retention times is conducted to correct for systematic linear drift of retention times among homologous peaks from run to run. Thereby a coarse alignment is achieved that maximises the similarity of retention times across homologous peaks prior to a  $(2)$  partial alignment and matching of peaks. This and the next step in the alignment is based on a retention time matrix that contains all samples as columns and peak retention times in rows. The goal is to match homologous peaks within the same row that represents a chemical substance. Here, peaks are recognised as homologous when the retention time matches within a user-defined error span (see max\_diff\_peak2mean) that approximates the expected retention time uncertainty. Here, the position of every peak in the matrix is evaluated in comparison to similar peaks across the complete dataset and homologous peaks are gradually grouped together row by row. After all peaks were matched, a (3) adjacent rows of similar retention time are scanned to detect redundancies. A pair of rows is identified as redundant and merged if mean retention times are closer than specified by min\_diff\_peak2peak and single samples only contain peak in one but not both rows. Therefore, this step allows to match peaks that are associated with higher variance than allowed during the previous step. Several optional processing steps are available, ranging from the removal of peaks representing contaminations (requires to include blanks as a control) to the removal of uninformative peaks that are present in just one sample (so called singletons).

#### Value

Returns an object of class "GCalign" that is a a list containing several objects that are listed below. Note, that the objects "heatmap\_input" and "Logfile" are best inspected by calling the provided functions gc\_heatmap and print.

aligned Aligned Gas Chromatography peak data subdivided into individual data frames for every variable. Samples are represented by columns, rows specify homologous peaks. The first column of every data frame is comprised of the mean

<span id="page-5-0"></span>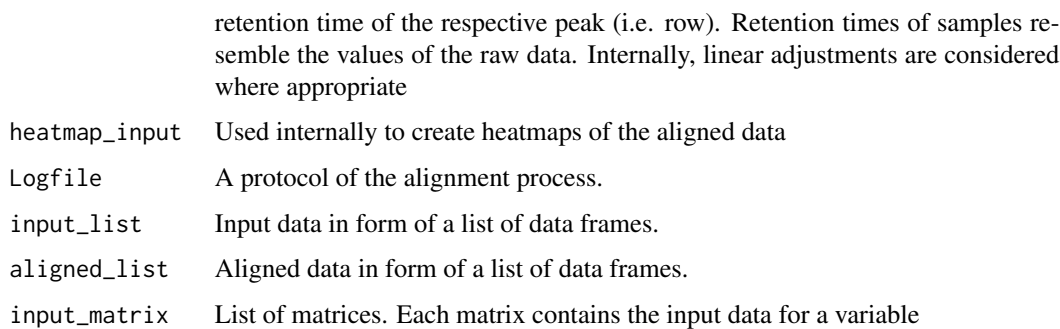

#### Author(s)

Martin Stoffel (martin.adam.stoffel@gmail.com) & Meinolf Ottensmann (meinolf.ottensmann@web.de)

#### Examples

```
## Load example dataset
data("peak_data")
## Subset for faster processing
peak_data <- peak_data[1:3]
peak_data <- lapply(peak_data, function(x) x[1:50,])
## align data with default settings
out <- align_chromatograms(peak_data, rt_col_name = "time")
```
<span id="page-5-1"></span>as.data.frame.GCalign *Output aligned data in form of a data frame for each variable*

#### Description

Based on an object of class "GCalign" that was created using [align\\_chromatograms](#page-2-1), a list of data frames for each variable in the dataset is returned. Within data frames rows represent substances and columns are variables (i.e. substances).

#### Usage

```
## S3 method for class 'GCalign'
as.data.frame(x, row.names = NULL, optional = FALSE, ...)
```
#### Arguments

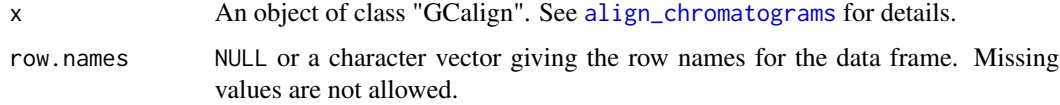

<span id="page-6-0"></span>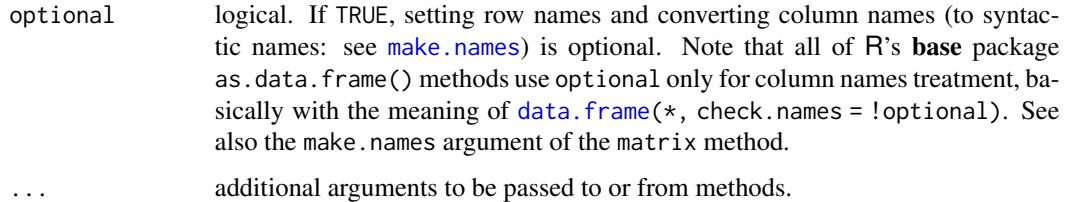

#### Author(s)

Meinolf Ottensmann (meinolf.ottensmann@web.de) & Martin Stoffel (martin.adam.stoffel@gmail.com)

#### Examples

```
data("aligned_peak_data")
out <- as.data.frame(x = aligned_peak_data)
```
blank\_substraction *Subtraction of blank readings from sample readings*

#### Description

For each substance that is present in blanks, samples are corrected by subtraction of the respective quantity. If more than one sample is submitted, abundances are averaged. This procedure is sensitive to differences in the total concentration of samples and should be applied to samples where the preparation yields comparable concentrations for each sample.

#### Usage

```
blank_substraction(input = NULL, blanks = NULL, conc_col_name = NULL)
```
#### Arguments

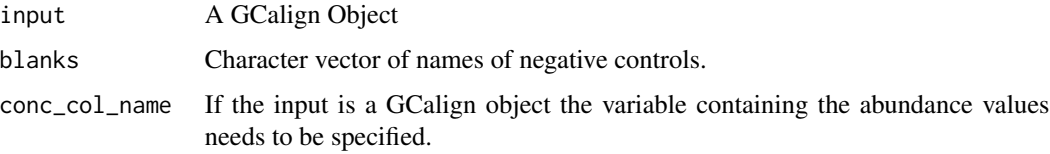

#### Details

Substances that are present in one or more blanks are identified in the aligned dataset, then the mean abundance is calculated for the blanks and the corresponding value is subtracted from each sample. If the control contains higher concentration (i.e. blank substation creates negative abundances) warnings will be shown and the respective value will be set to zero

#### <span id="page-7-0"></span>Examples

```
## Not run
#out <- blank_substraction(aligned_peak_data, blanks = "M2", conc_col_name = "area")
```
#### <span id="page-7-1"></span>check\_input *Check input prior to processing in GCalignR*

#### Description

Checks input files for common formatting problems.

#### Usage

```
check_input(data, plot = FALSE, sep = "\t", message = TRUE, \ldots)
```
#### Arguments

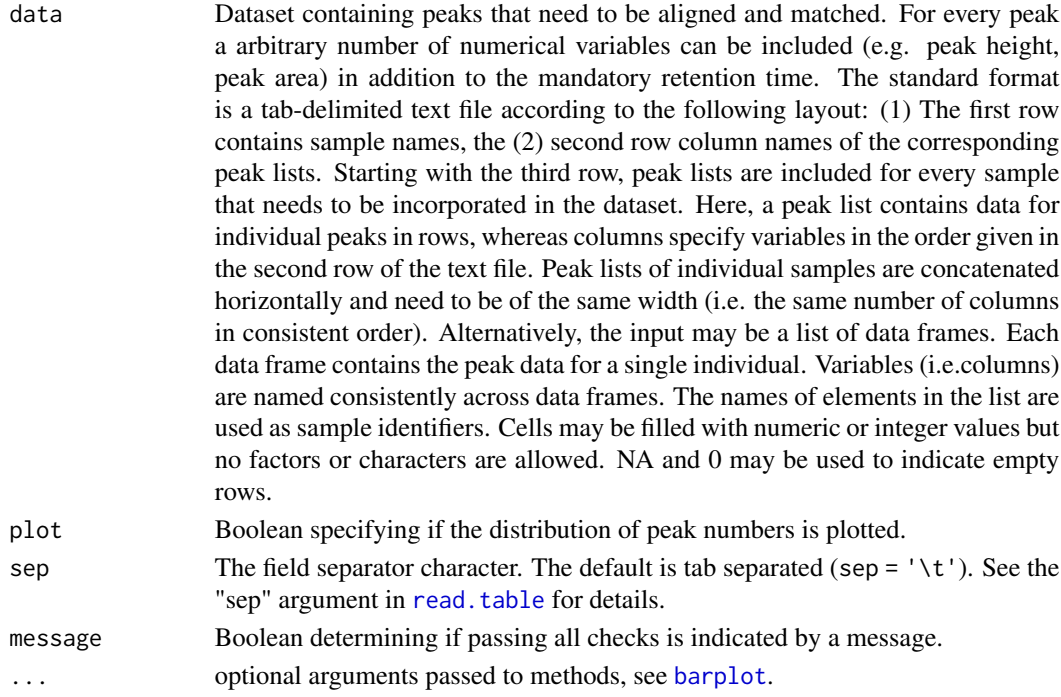

#### Details

Sample names should contain just letters, numbers and underscores and no whitespaces. Each sample has to contain the same number of columns, one of which is the retention time and the others are arbitrary variables in consistent order across samples. Retention times are expected to be numeric, i.e. they are only allowed to contain numbers from 0-9 and "." as the only decimal character. Have a look at the vignettes for examples.

#### <span id="page-8-0"></span>Author(s)

Martin Stoffel (martin.adam.stoffel@gmail.com) & Meinolf Ottensmann (meinolf.ottensmann@web.de)

#### Examples

```
## gc-data
data("peak_data")
## Checks format
check_input(peak_data)
## Includes a barplot of peak numbers in the raw data
check_input(peak_data, plot = TRUE)
```
<span id="page-8-1"></span>choose\_optimal\_reference

*Select the optimal reference for full alignments of peak lists*

#### Description

Full alignments of peak lists require the specification of a fixed reference to which all other samples are aligned to. This function provides an simple algorithm to find the most suitable sample among a dataset. The so defined reference can be used for full alignments using [linear\\_transformation](#page-15-1). The functions is evoked internally by [align\\_chromatograms](#page-2-1) if no reference was specified by the user.

#### Usage

```
choose_optimal_reference(data = NULL, rt_col_name = NULL, sep = "\t")
```
#### Arguments

data Dataset containing peaks that need to be aligned and matched. For every peak a arbitrary number of numerical variables can be included (e.g. peak height, peak area) in addition to the mandatory retention time. The standard format is a tab-delimited text file according to the following layout: (1) The first row contains sample names, the (2) second row column names of the corresponding peak lists. Starting with the third row, peak lists are included for every sample that needs to be incorporated in the dataset. Here, a peak list contains data for individual peaks in rows, whereas columns specify variables in the order given in the second row of the text file. Peak lists of individual samples are concatenated horizontally and need to be of the same width (i.e. the same number of columns in consistent order). Alternatively, the input may be a list of data frames. Each data frame contains the peak data for a single individual. Variables (i.e.columns) are named consistently across data frames. The names of elements in the list are used as sample identifiers. Cells may be filled with numeric or integer values but no factors or characters are allowed. NA and 0 may be used to indicate empty rows.

<span id="page-9-0"></span>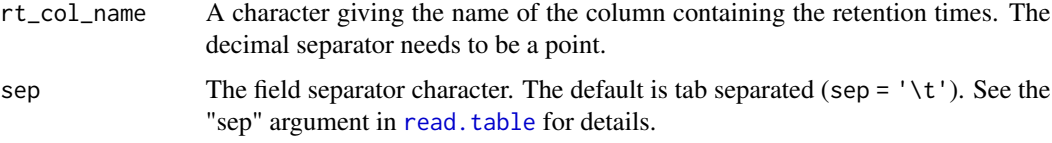

Every sample is considered in determining the optimal reference in comparison to all other samples by estimating the similarity to all other samples. For a reference-sample pair, the deviation in retention times between all reference peaks and the always nearest peak in the sample is summed up and divided by the number of reference peaks. The calculated value is a similarity score that converges to zero the more similar reference and sample are. For every potential reference, the median score of all pair-wise comparisons is used as a similarity proxy. The optimal sample is then defined by the minimum value among these scores. This functions is used internally in [align\\_chromatograms](#page-2-1) to select a reference if non was specified by the user.

#### Value

A list with following elements

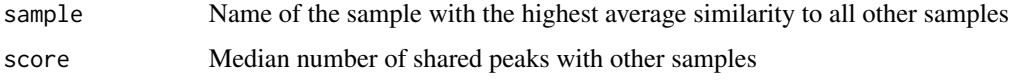

#### Author(s)

Martin Stoffel (martin.adam.stoffel@gmail.com) & Meinolf Ottensmann (meinolf.ottensmann@web.de)

#### Examples

```
## 1.) input is a list
## using a list of samples
data("peak_data")
## subset for faster processing
peak_data <- peak_data[1:3]
choose_optimal_reference(peak_data, rt_col_name = "time")
```
<span id="page-9-1"></span>draw\_chromatogram *Visualise peak lists as a pseudo-chromatogram*

#### Description

Creates a graphical representation of one or multiple peak lists in the form of a pseudo- chromatogram. Peaks are represented by Gaussian distributions centred at the peak retention time. The peak height is arbitrary and does not reflect any measured peak intensity.

<span id="page-10-0"></span>draw\_chromatogram 11

#### Usage

```
draw_chromatogram(
 data = NULL,rt_col_name = NULL,
 conc_col_name = NULL,
 width = 0.1,
 step = NULL,
 sep = "\t",
 breaks = NULL,
 rt_limits = NULL,
 samples = NULL,
 show_num = FALSE,
 show_r t = FALSE,plot = TRUE,
 shape = c("gaussian", "stick"),
 legend.position = "bottom"
)
```
#### Arguments

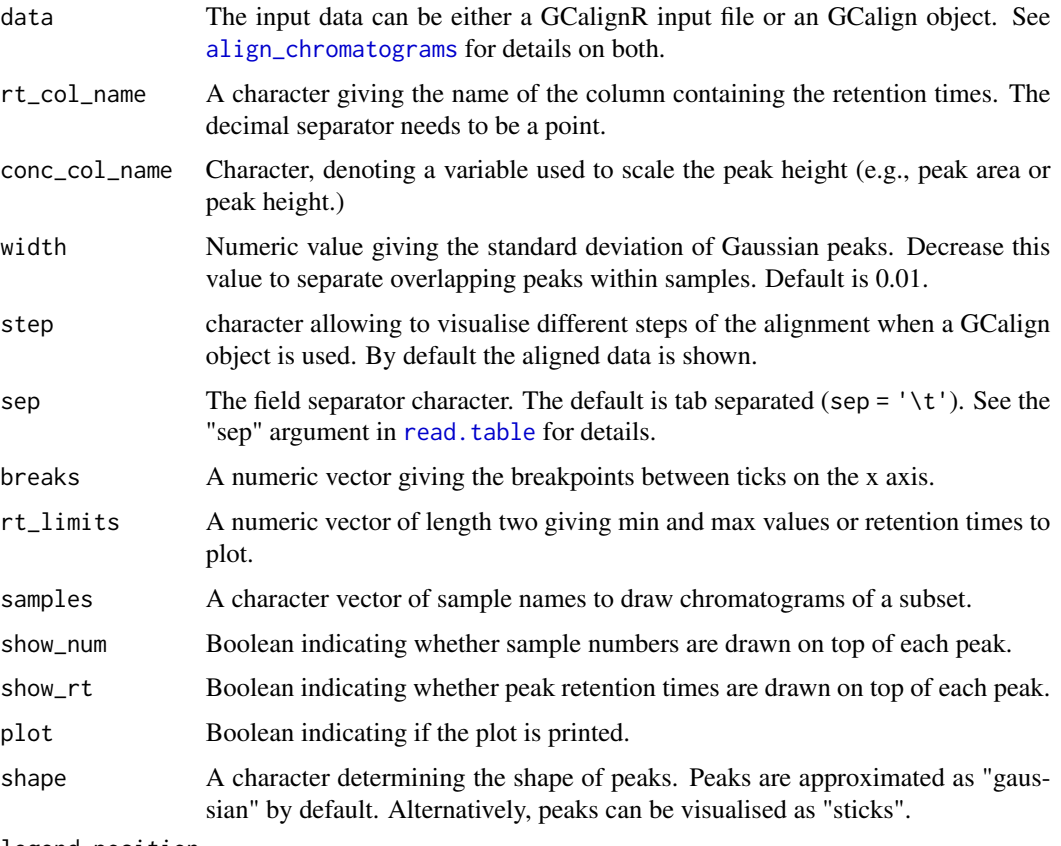

legend.position

See [theme](#page-0-0) for options of legend positions.

<span id="page-11-0"></span>Peaks from the are depicted as Gaussian distributions. If the data is an "GCalign" object that was processed with [align\\_chromatograms](#page-2-1), chromatograms can be drawn for the dataset prior to alignment ("input"), after correcting linear drift ("shifted") or after the complete alignment was conducted ("aligned"). In the latter case, retention times refer to the mean retention time of a homologous peaks scored among samples and do not reflect any between-sample variation anymore. Depending on the range of retention times and the distance among substances the peak width can be adjusted to enable a better visual separation of peaks by changing the value of parameter width. Note, homologous peaks (= exactly matching retention time) will overlap completely and only the last sample plotted will be visible. Hence, the number of samples can be printed on top of each peak. The function returns a list containing the ggplot object along with the internally used data frame to allow for maximum control in adapting the plot (see examples section in this document).

#### Value

A list containing the data frame created for plotting and the ggplot object. See [ggplot](#page-0-0).

#### Author(s)

Meinolf Ottensmann (meinolf.ottensmann@web.de) & Martin Stoffel (martin.adam.stoffel@gmail.com)

#### Examples

```
## load data
path <- (system.file("extdata", "simulated_peak_data.txt", package = "GCalignR"))
## run with defaults
x < - draw_chromatogram(data = path, rt_{col\_name} = "rt")
## Customise and split samples in panels
x \leq - draw_chromatogram(data = path, rt_{col\_name} = "rt", samples = c("A2", "A4"),
plot = FALSE, show_num = FALSE)
x[["ggblot"] + ggplot2::facet_wrap(\sim sample, nrow = 2)## plot without numbers
x <- draw_chromatogram(data = path, show_num = FALSE, rt_col_name = "rt")
```
<span id="page-11-1"></span>find\_peaks *Detect local maxima in time series*

#### Description

Detects peaks in a vector and calculates the peak height. This function is only appropriate for symmetric gaussian peaks and does not take into account any baseline correction as it required in 'real word' data. Therefore, it does not substitute sophisticated peak detection and integration tools and is only used for illustration purposes in our vignettes.

#### Usage

find\_peaks(df)

#### <span id="page-12-0"></span>GCalignR 23

#### Arguments

df A data frame containing x and y coordinates.

#### Value

A data frame containing x and y coordinates of peaks.

#### Author(s)

Meinolf Ottensmann (meinolf.ottensmann@web.de) & Martin Stoffel (martin.adam.stoffel@gmail.com)

#### Examples

```
## create df
df <- data.frame(x = 1:1000, y = dnorm(1:1000,300,20))
## plot
with(df, plot(x,y))
## detect peak
find_peaks(df)
```
<span id="page-12-1"></span>GCalignR *GCalignR: A Package to Align Gas Chromatography Peaks Based on Retention Times*

#### Description

GCalignR contains the functions listed below. Follow the links to access the documentation of each function.

[align\\_chromatograms](#page-2-1) executes all alignment steps.

[as.data.frame.GCalign](#page-5-1) exports aligned data to data frames.

[check\\_input](#page-7-1) tests the input data for formatting issues.

[draw\\_chromatogram](#page-9-1) visualises peak lists in form of a chromatogram.

[find\\_peaks](#page-11-1) detects and calculates peak heights in chromatograms. Not intended to be used for peak integration in empirical data. Used for illustration purposes only.

[gc\\_heatmap](#page-13-1) visualises aligned datasets using heatmaps that can be customised.

[norm\\_peaks](#page-17-1) allows to compute the relative abundance of peaks with samples.

[peak\\_interspace](#page-19-1) gives a histogram of the distance between peaks within samples over the whole dataset.

[read\\_peak\\_list](#page-23-1) reads the content of a text file and converts it to a list.

[remove\\_blanks](#page-24-1) removes peaks resembling contaminations from aligned datasets.

[remove\\_singletons](#page-25-1) removes peaks that are unique for one individual sample.

[simple\\_chroma](#page-26-1) creates simple chromatograms for testing and illustration purposes.

<span id="page-13-0"></span>More details on the package are found in the vignettes that can be accessed via browseVignettes("GCalignR").

<span id="page-13-1"></span>gc\_heatmap *Visualises peak alignments in form of a heatmap*

#### Description

The goal of aligning peaks is to match homologous peaks that are thought to represent homologous substances in the same row across samples, although peaks have slightly different retention times across samples. This function makes it possible to evaluate the alignment quickly by inspecting the (i) distribution of peaks across samples, (ii) the variation for each homologous peak (column) as well as (iii) patterns that might hint at splitting peaks across rows. The mean retention time per homologous peak is here defined as the "true" retention time and deviations of individual peaks can be seen by a large deviation in the retention time to the mean. Subsetting of the retention time range (i.e. selecting peaks by the mean retention time) and samples (by name or by position) allow to quickly inspect regions of interest. Two types of heatmaps are available, a binary heatmap allows to determine if the retention time of single samples deviates by more than the user defined threshold from the mean. Optionally, a discrete heatmap allows to check deviations quantitatively. Large deviation can have multiple reasons. The most likely explanation is given by the fact that adjacent rows were merged as specified by the value min\_diff\_peak2peak in [align\\_chromatograms](#page-2-1). Here clear cases, in which peaks of multiple samples have been grouped in either of two or more rows can be merged and cause relatively high variation in peak retention times.

#### Usage

```
gc_heatmap(
  object = NULL,algorithm_step = c("aligned", "shifted", "input"),
  substance_subset = NULL,
  legend_type = c("legend", "colourbar"),
  samples_subset = NULL,
  type = c("binary", "discrete"),
  threshold = NULL,
  label_size = NULL,
  show_legend = TRUE,
  main_title = NULL,
  label = c("y", "xy", "x", "none"))
```
#### Arguments

object Object of class "GCalign", the output of a call to [align\\_chromatograms](#page-2-1).

algorithm\_step Character indicating which step of the algorithm is plotted. Either "input", "shifted" or "aligned" specifying the raw, linearly shifted or aligned data respectively. Default is the heatmap for the aligned dataset.

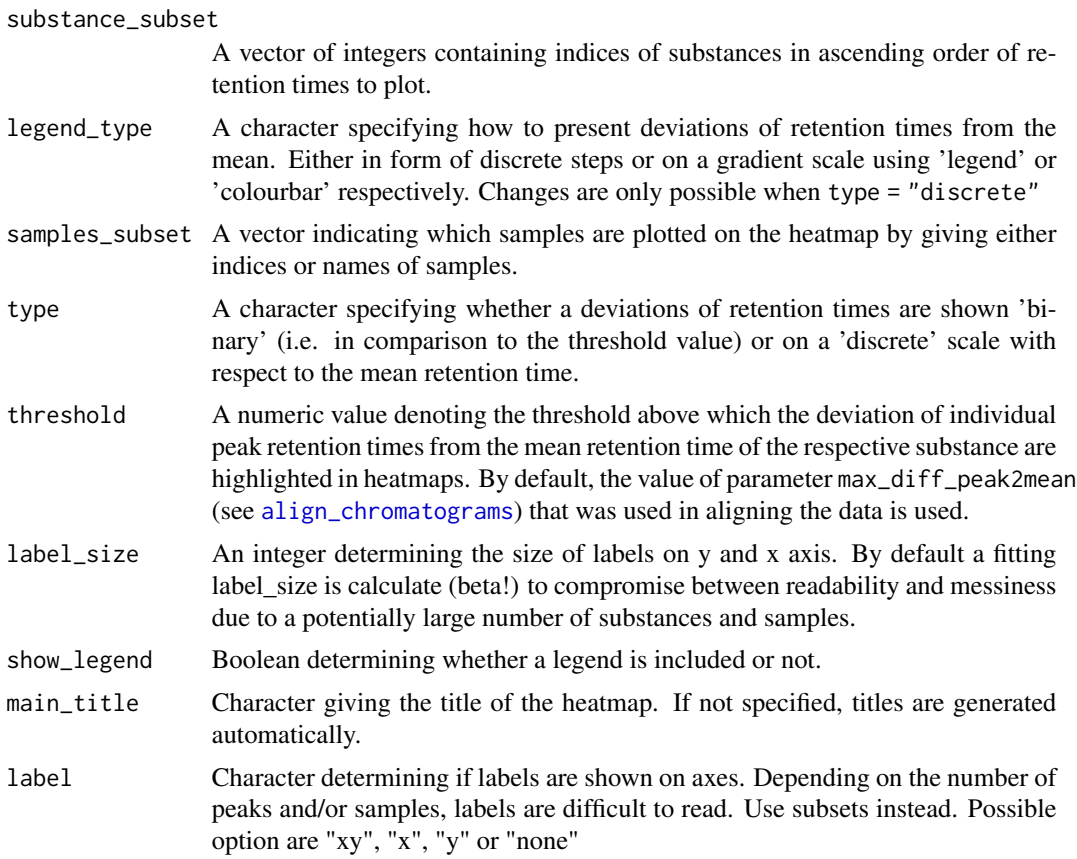

#### Value

object of class "ggplot"

#### Author(s)

Martin Stoffel (martin.adam.stoffel@gmail.com) & Meinolf Ottensmann (meinolf.ottensmann@web.de)

#### Examples

```
## aligned gc-dataset
data("aligned_peak_data")
## Default settings: The final output is plotted
gc_heatmap(aligned_peak_data, algorithm_step = "aligned")
## Plot the input data
gc_heatmap(aligned_peak_data,algorithm_step = "input")
## Plot a subset of the first 50 scored substances
gc_heatmap(aligned_peak_data,algorithm_step="aligned",substance_subset = 1:50)
## Plot specific samples, apply a stricter threshold
```
<span id="page-15-0"></span> $gc\_heatmap(aligned\_peak\_data, samples\_subset = c("M2", "P7", "M13", "P13"), threshold =  $0.02$$ 

<span id="page-15-1"></span>linear\_transformation *Full Alignment of Peak Lists by linear retention time correction.*

#### Description

Shifts all peaks within samples to maximise the similarity to a reference sample. For optimal results, a sufficient number of shared peaks are required to find a optimal solution. A reference needs to be specified, for instance using [choose\\_optimal\\_reference](#page-8-1). Linear shifts are evaluated within a user-defined window in discrete steps. The highest similarity score defines the shift that will be applied. If more than a single shift step yields to the same similarity score, the smallest absolute value wins in order to avoid overcompensation. The functions is envoked internally by [align\\_chromatograms](#page-2-1).

#### Usage

```
linear_transformation(
  gc_peak_list,
  reference,
  maxlinear_shift = 0.05,
  step_size = 0.01,
  rt_col_name,
  Logbook = NULL
)
```
#### Arguments

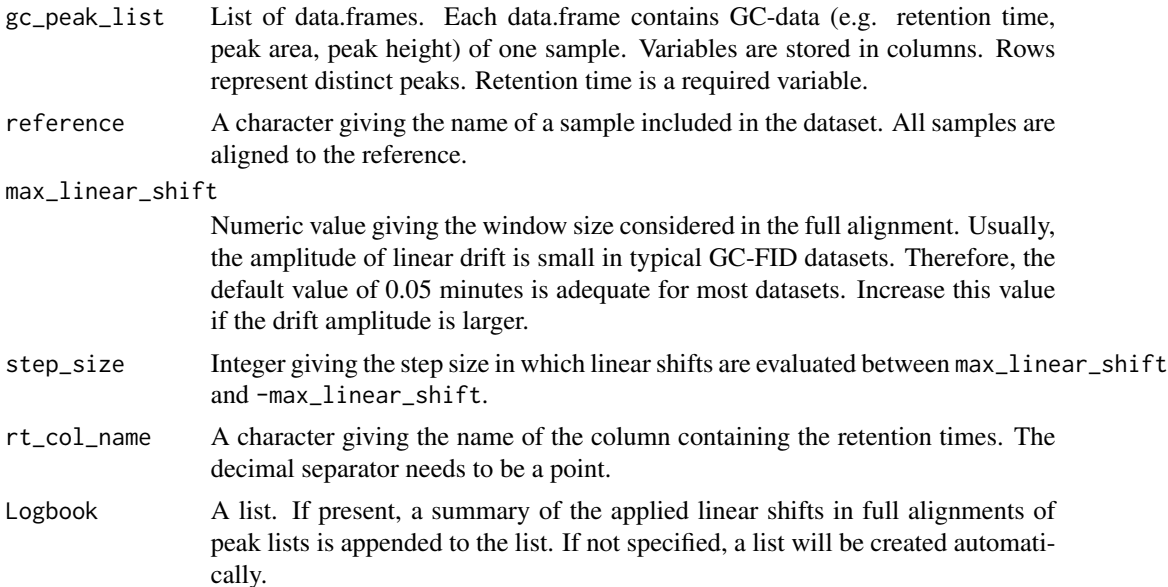

<span id="page-16-0"></span>A similarity score is calculated as the sum of deviations in retention times between all reference peaks and the closest peak in the sample. The principle idea is that the appropriate linear transformation will reduce the deviation in retention time between homologous peaks, whereas all other peaks should deviate randomly. Among all considered shifts, the minimum deviation score is selected for subsequent full alignment by shifting all peaks of the sample by the same value.

#### Value

A list containing two items.

chroma\_aligned List containing the transformed data Logbook Logbook, record of the applied shifts

#### Author(s)

Martin Stoffel (martin.adam.stoffel@gmail.com) & Meinolf Ottensmann (meinolf.ottensmann@web.de)

#### Examples

```
dat <- peak_data[1:10]
dat <- lapply(dat, function(x) x[1:50,])
x <- linear_transformation(gc_peak_list = dat, reference = "C2", rt_col_name = "time")
```
merge\_redundant\_rows *Merge redundant rows*

#### Description

Sometimes, redundant rows (i.e. groups of resembling a homologous peak) remain in an aligned dataset. This is the case when two or more adjacent rows exhibit a difference in the mean retention time that is greater than min\_diff\_peak2peak, the parameter that determines a threshold below that redundancy is checked within [align\\_chromatograms](#page-2-1). Therefore, this function allows to raise the threshold for a post processing step that groups the homologous peaks together without the need of repeating a potentially time-consuming alignment with adjusted parameters.

#### Usage

```
merge_redundant_rows(data, min_diff_peak2peak = NULL)
```
#### Arguments

data An object of class "GCalign". See [align\\_chromatograms](#page-2-1) for details.

min\_diff\_peak2peak

A numerical giving a threshold in minutes below which rows of similar retention time are checked for redundancy.

Based on the value of parameter threshold, possibly redundant rows are identified by comparing mean retention times. Next, rows are checked for redundancy. When one or more samples contain peaks in a pair of compared rows, no redundancy is existent and the pair is skipped.

#### Value

a list of two items

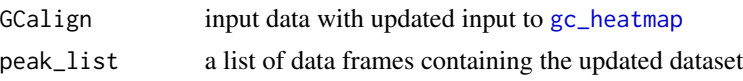

#### Author(s)

Meinolf Ottensmann (meinolf.ottensmann@web.de) & Martin Stoffel (martin.adam.stoffel@gmail.com)

#### Examples

```
## Load example dataset
data("peak_data")
## Subset for faster processing
peak_data <- peak_data[1:3]
peak_data <- lapply(peak_data, function(x) x[1:50,])
## align data whith strict parameters
out <- align_chromatograms(peak_data, rt_col_name = "time",
max_diff_peak2mean = 0.01, min_diff_peak2peak = 0.02)
## relax threshold to merge redundant rows
out2 <- merge_redundant_rows(data = out, min_diff_peak2peak = 0.05)
```
<span id="page-17-1"></span>norm\_peaks *Normalisation of peak abundancies*

#### Description

Calculates the relative abundance of a peak by normalising an intensity measure with regard to the cumulative abundance of all peaks that are present within an individual sample. The desired measure of peak abundance needs to be included in a column of the input dataset aligned with [align\\_chromatograms](#page-2-1).

#### Usage

```
norm_peaks(
 data,
 conc_col_name = NULL,
 rt_col_name = NULL,
  out = c("data.frame", "list")
)
```
<span id="page-17-0"></span>

#### <span id="page-18-0"></span>peak\_data 19

#### Arguments

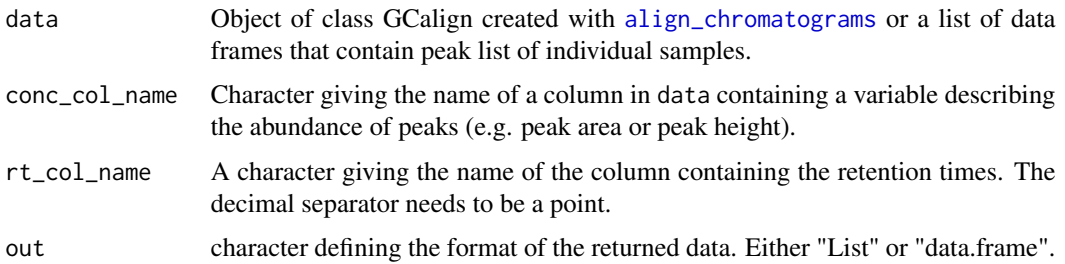

#### Value

Depending on out either a list of data frame or a single data frame were rows represent samples and columns relative peak abundances. Abundances are given as percentages.

@author Martin Stoffel (martin.adam.stoffel@gmail.com) & Meinolf Ottensmann (meinolf.ottensmann@web.de)

#### Examples

```
## aligned gc-dataset
data("aligned_peak_data")
## returns normalised peak area
norm_peaks(data = aligned_peak_data, conc_col_name = "area", rt_col_name = "time")
```
<span id="page-18-1"></span>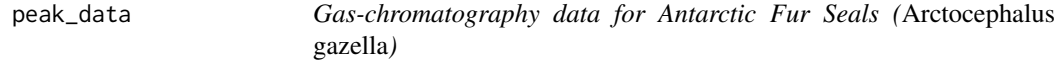

#### Description

This is an example of a typical gas-chromatography output file, listing a number of peaks with their respective retention times and abundance measures. Peaks were detected using Xcalibur 2.0.5 (Thermo Fisher Scientific). The data consists of 41 mother-pup pairs of two different colonies from Bird Island, South Georgia. In addition two blanks (i.e. negative controls) are included.

#### Format

A list of data.frame's. Each data.frame contains gas-chromatography peak data of a single sample. The variables within each data.frame are: "time" (peak retention time) and "area" (integral of the peak curve). Each list element i.e. each data.frameis named with the unique sample ID.

#### Source

http://www.pnas.org/content/suppl/2015/08/05/1506076112.DCSupplemental/pnas.1506076112.sd02.xlsx

#### References

Stoffel, M.A.; Caspers, B.A.; Forcada, J.; Giannakara, A.; Baier, M.; Eberhart-Phillips, L.; Mueller, C.; Hoffman, J.I. (2015): Chemical fingerprints encode mother-offspring similarity, colony membership, relatedness, and genetic quality in fur seals. In: Proceedings of the National Academy of Sciences of the United States of America 112 (36), S. E5005-12. DOI: 10.1073/pnas.1506076112.

peak\_factors *Grouping factors corresponding to gas-chromatography data of Antarctic Fur Seals (*Arctocephalus gazella*)*

#### Description

List of factors corresponding to samples in [peak\\_data](#page-18-1)

#### Format

A data frame where columns represent factors, rows are samples.

#### Source

http://www.pnas.org/content/suppl/2015/08/05/1506076112.DCSupplemental/pnas.1506076112.sd02.xlsx

#### References

Stoffel, M.A.; Caspers, B.A.; Forcada, J.; Giannakara, A.; Baier, M.; Eberhart-Phillips, L.; Mueller, C.; Hoffman, J.I. (2015): Chemical fingerprints encode mother-offspring similarity, colony membership, relatedness, and genetic quality in fur seals. In: Proceedings of the National Academy of Sciences of the United States of America 112 (36), S. E5005-12. DOI: 10.1073/pnas.1506076112.

<span id="page-19-1"></span>peak\_interspace *Estimate the observed space between peaks within chromatograms*

#### Description

The parameter min\_diff\_peak2peak is a major determinant in the alignment of a dataset with [align\\_chromatograms](#page-2-1). This function helps to infer a suitable value based on the input data. The underlying assumption here is that distinct peaks within a separated by a larger gap than homologous peaks across samples. Tightly spaced peaks within a sample will appear on the left side of the plotted distribution and can indicate the presence of split peaks in the data.

<span id="page-19-0"></span>

#### <span id="page-20-0"></span>peak\_interspace 21

#### Usage

```
peak_interspace(
  data,
  rt_col_name = NULL,
  sep = "\t",
  quantiles = NULL,
  quantile_range = c(0, 1),
  by_sample = FALSE
\mathcal{L}
```
#### Arguments

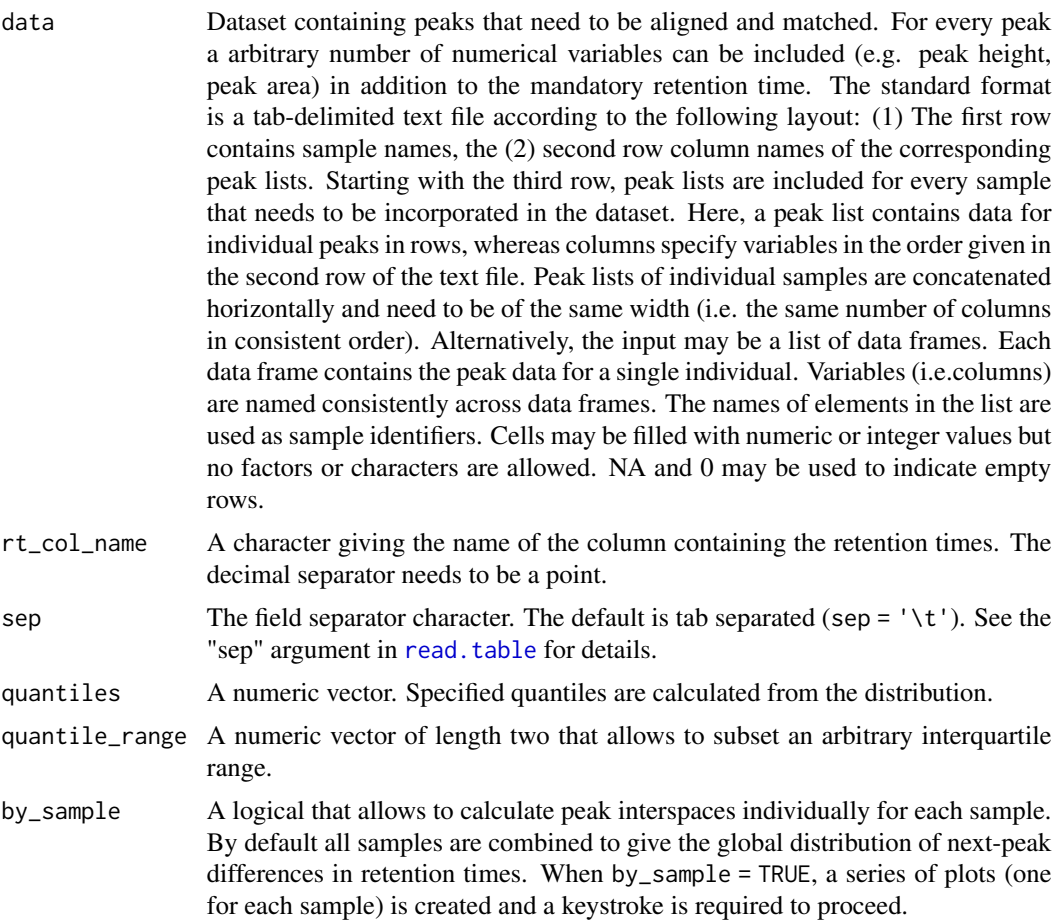

#### Value

List containing summary statistics of the peak interspace distribution

#### Author(s)

Martin Stoffel (martin.adam.stoffel@gmail.com) & Meinolf Ottensmann (meinolf.ottensmann@web.de)

#### <span id="page-21-0"></span>Examples

```
## plotting with defaults
peak_interspace(data = peak_data, rt_col_name = "time")
## plotting up to the 0.95 quantile
peak_interspace(data = peak_data,rt_col_name = "time",quantile_range = c(0, 0.95))
## return the 0.1 quantile
peak_interspace(data = peak_data,rt_col_name = "time", quantiles = 0.1)
```
#### plot.GCalign *Plot diagnostics for an GCalign Object*

#### Description

Visualises the aligned data based on four diagnostic plots. One plot shows the distribution of peak numbers per sample in the raw data and after alignment. A second plot gives the distribution of linear shifts that were applied in order to conduct a full alignment of samples with respect to reference. A third sample gives a distribution of the variation in retention times of homologous peaks. The fourth plot shows a frequency distribution of peaks shared among samples.

#### Usage

```
## S3 method for class 'GCalign'
plot(
  x,
 which_plot = c("all", "shifts", "variation", "peak_numbers", "peaks_shared"),
  ...
)
```
#### **Arguments**

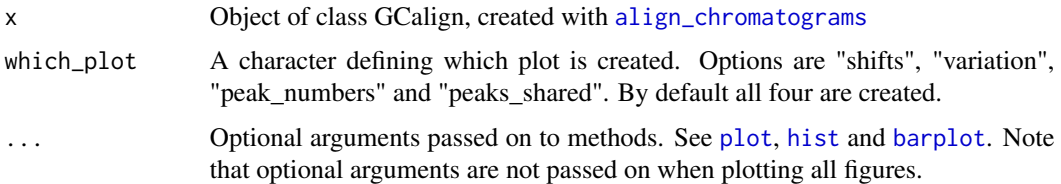

#### Value

Depending on the selected plot a data frame containing the data source of the respective plot is returned. If all plots are created, no output will be returned.

#### Author(s)

Martin Stoffel (martin.adam.stoffel@gmail.com) & Meinolf Ottensmann (meinolf.ottensmann@web.de)

#### <span id="page-22-0"></span>print.GCalign 23

#### Examples

```
## GCalign object
data("aligned_peak_data")
## All plots are shown by default
plot(aligned_peak_data)
## Distribution of peak numbers
plot(aligned_peak_data, which_plot = "peak_numbers")
## variation of retention times
plot(aligned_peak_data, which_plot = "variation")
```
<span id="page-22-1"></span>print.GCalign *Summarising Peak Alignments with GCalignR*

#### Description

print method for class "GCalign"

#### Usage

```
## S3 method for class 'GCalign'
print(x, write\_text_file = FALSE, ...)
```
#### Arguments

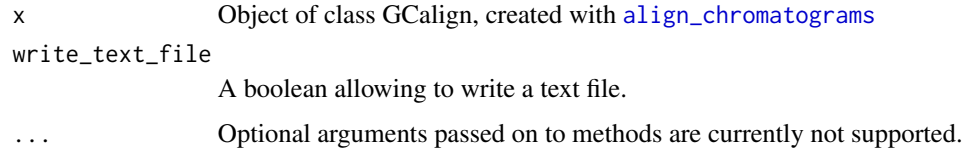

#### Author(s)

Martin Stoffel (martin.adam.stoffel@gmail.com) & Meinolf Ottensmann (meinolf.ottensmann@web.de)

#### Examples

```
## GCalign object
data("aligned_peak_data")
## print summary
print(aligned_peak_data)
```
<span id="page-23-0"></span>

#### Description

reads output files of the EMPOWER 2 SOFTWARE (Waters). Input files must contain data of single samples deposited within the same directory.

#### Usage

```
read_empower2(
 path = NULL,
 pattern = " . txt",
 sep = "\t",
 skip = 2,
  id = "SampleName"
)
```
#### Arguments

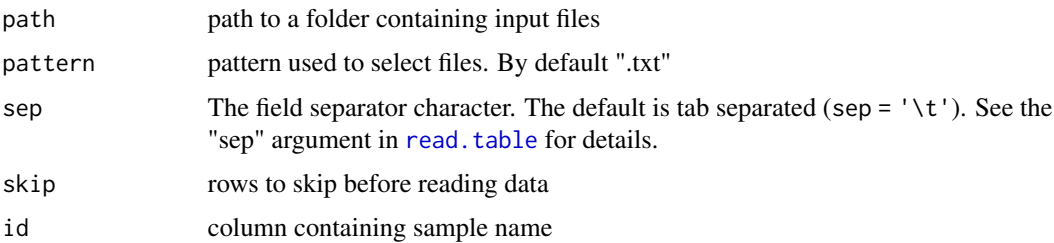

#### Value

a list of data frames (each corresponding to a sample)

<span id="page-23-1"></span>read\_peak\_list *Read content of a text file and convert it to a list*

#### Description

Reads the content of text file that is formatted as described in [align\\_chromatograms](#page-2-1) and converts it to a list.

#### Usage

```
read_peak_list(data, sep = "\t", rt_{col\_name}, check = T)
```
#### <span id="page-24-0"></span>remove\_blanks 25

#### Arguments

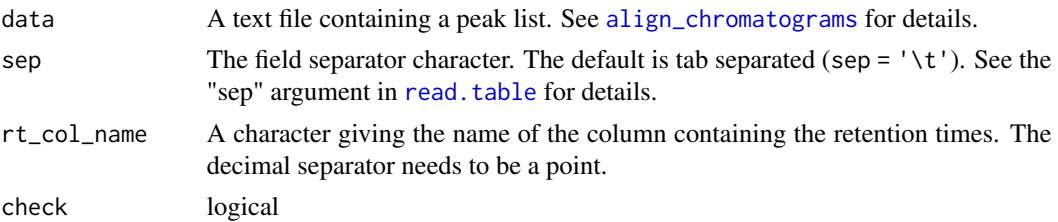

#### Value

A list of data frames containing peak data for every sample of data.

#### Author(s)

Meinolf Ottensmann (meinolf.ottensmann@web.de) & Martin Stoffel (martin.adam.stoffel@gmail.com)

#### Examples

```
path <- system.file("extdata", "simulated_peak_data.txt", package = "GCalignR")
x \le read_peak_list(data = path, rt_{col\_name} = "rt")
```
<span id="page-24-1"></span>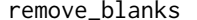

```
remove_blanks Remove peaks present in negative control samples
```
#### Description

Removes peaks that are present in blanks (i.e. negative control samples) to eliminate contaminations in the aligned data. Afterwards, blanks are deleted itself. This function is only applicable when blanks were not discarded during a previous alignment using [align\\_chromatograms](#page-2-1).

#### Usage

```
remove_blanks(data, blanks)
```
#### Arguments

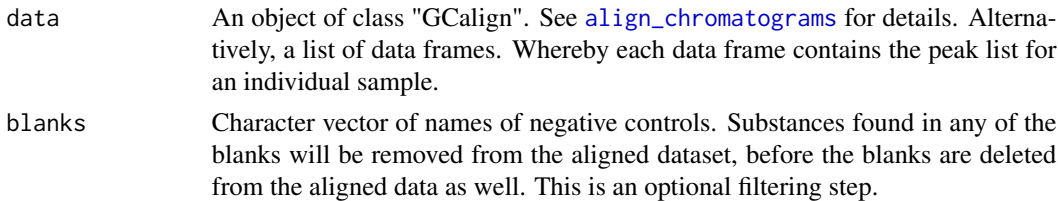

#### Value

a list of data frames for each individual.

#### Author(s)

Meinolf Ottensmann (meinolf.ottensmann@web.de) & Martin Stoffel (martin.adam.stoffel@gmail.com)

#### Examples

```
data("peak_data")
## subset for faster processing
data <- lapply(peak_data[1:5], function(x) x[20:35,])
x <- align_chromatograms(data, rt_col_name = "time")
out \leq remove_blanks(data = x, blanks = c("C2","C3"))
## number of deleted peaks
nrow(x[["aligned_list"]][["M2"]]) - nrow(out[["M2"]])
```
<span id="page-25-1"></span>remove\_singletons *Remove singletons*

#### Description

Identifies and removes singletons (i.e. peaks that are unique for one sample) from the aligned dataset.

#### Usage

```
remove_singletons(data)
```
#### Arguments

data An object of class "GCalign". See [align\\_chromatograms](#page-2-1) for details. Alternatively, a list of data frames. Whereby each data frame contains the peak list for an individual sample.

#### Value

a list of data frames for each individual.

#### Author(s)

Meinolf Ottensmann (meinolf.ottensmann@web.de) & Martin Stoffel (martin.adam.stoffel@gmail.com)

#### Examples

```
data("peak_data")
## subset for faster processing
data <- lapply(peak_data[1:5], function(x) x[20:35,])
x <- align_chromatograms(data, rt_col_name = "time")
out <- remove_singletons(data = x)
```
<span id="page-25-0"></span>

<span id="page-26-1"></span><span id="page-26-0"></span>

#### Description

Creates chromatograms with user defined peaks for illustrative purposes. Linear drift is applied in sample order if more than one sample is created. See parameters of the function.

#### Usage

```
simple_chroma(
  peaks = c(10, 13, 25, 37, 50),
 N = 1,
 min = 0,
 max = 30,
 Names = NULL,
  sd = NULL\lambda
```
## Arguments

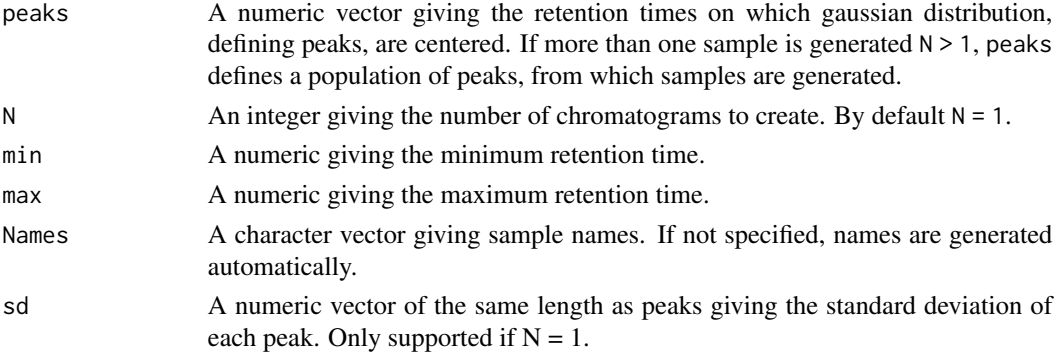

#### Value

A data frame containing x and y coordinates and corresponding sample names.

#### Author(s)

Meinolf Ottensmann (meinolf.ottensmann@web.de) & Martin Stoffel (martin.adam.stoffel@gmail.com)

### Examples

```
## create a chromatogram
x \le simple_chroma(peaks = c(5,10,15), N = 1, min = 0, max = 30, Names = "MyChroma")
## plot chromatogram
with(x, plot(x, y, xlab = "time", ylab = "intensity"))
```
# <span id="page-27-0"></span>Index

∗ beta blank\_substraction, [7](#page-6-0) read\_empower2, [24](#page-23-0) ∗ datasets aligned\_peak\_data, [2](#page-1-0) peak\_data, [19](#page-18-0) peak\_factors, [20](#page-19-0) align\_chromatograms, *[2](#page-1-0)*, [3,](#page-2-0) *[6](#page-5-0)*, *[9–](#page-8-0)[20](#page-19-0)*, *[22–](#page-21-0)[26](#page-25-0)* aligned\_peak\_data, [2](#page-1-0) as.data.frame.GCalign, [6,](#page-5-0) *[13](#page-12-0)* barplot, *[5](#page-4-0)*, *[8](#page-7-0)*, *[22](#page-21-0)* blank\_substraction, [7](#page-6-0) check\_input, [8,](#page-7-0) *[13](#page-12-0)* choose\_optimal\_reference, *[4](#page-3-0)*, [9,](#page-8-0) *[16](#page-15-0)* data.frame, *[7](#page-6-0)* draw\_chromatogram, [10,](#page-9-0) *[13](#page-12-0)* find\_peaks, [12,](#page-11-0) *[13](#page-12-0)* gc\_heatmap, *[2](#page-1-0)*, *[13](#page-12-0)*, [14,](#page-13-0) *[18](#page-17-0)* GCalignR, *[3](#page-2-0)*, [13](#page-12-0) ggplot, *[12](#page-11-0)* hist, *[22](#page-21-0)* linear\_transformation, *[9](#page-8-0)*, [16](#page-15-0) make.names, *[7](#page-6-0)* merge\_redundant\_rows, [17](#page-16-0) norm\_peaks, *[13](#page-12-0)*, [18](#page-17-0) peak\_data, [19,](#page-18-0) *[20](#page-19-0)* peak\_factors, [20](#page-19-0) peak\_interspace, *[13](#page-12-0)*, [20](#page-19-0) plot, *[22](#page-21-0)* plot.GCalign, [22](#page-21-0)

print.GCalign, *[2](#page-1-0)*, [23](#page-22-0)

read.table, *[4](#page-3-0)*, *[8](#page-7-0)*, *[10,](#page-9-0) [11](#page-10-0)*, *[21](#page-20-0)*, *[24,](#page-23-0) [25](#page-24-0)* read\_empower2, [24](#page-23-0) read\_peak\_list, *[13](#page-12-0)*, [24](#page-23-0) remove\_blanks, *[13](#page-12-0)*, [25](#page-24-0) remove\_singletons, *[13](#page-12-0)*, [26](#page-25-0)

simple\_chroma, *[13](#page-12-0)*, [27](#page-26-0)

theme, *[11](#page-10-0)*